# **Где найти тиндер бесплатный сайт знакомств**

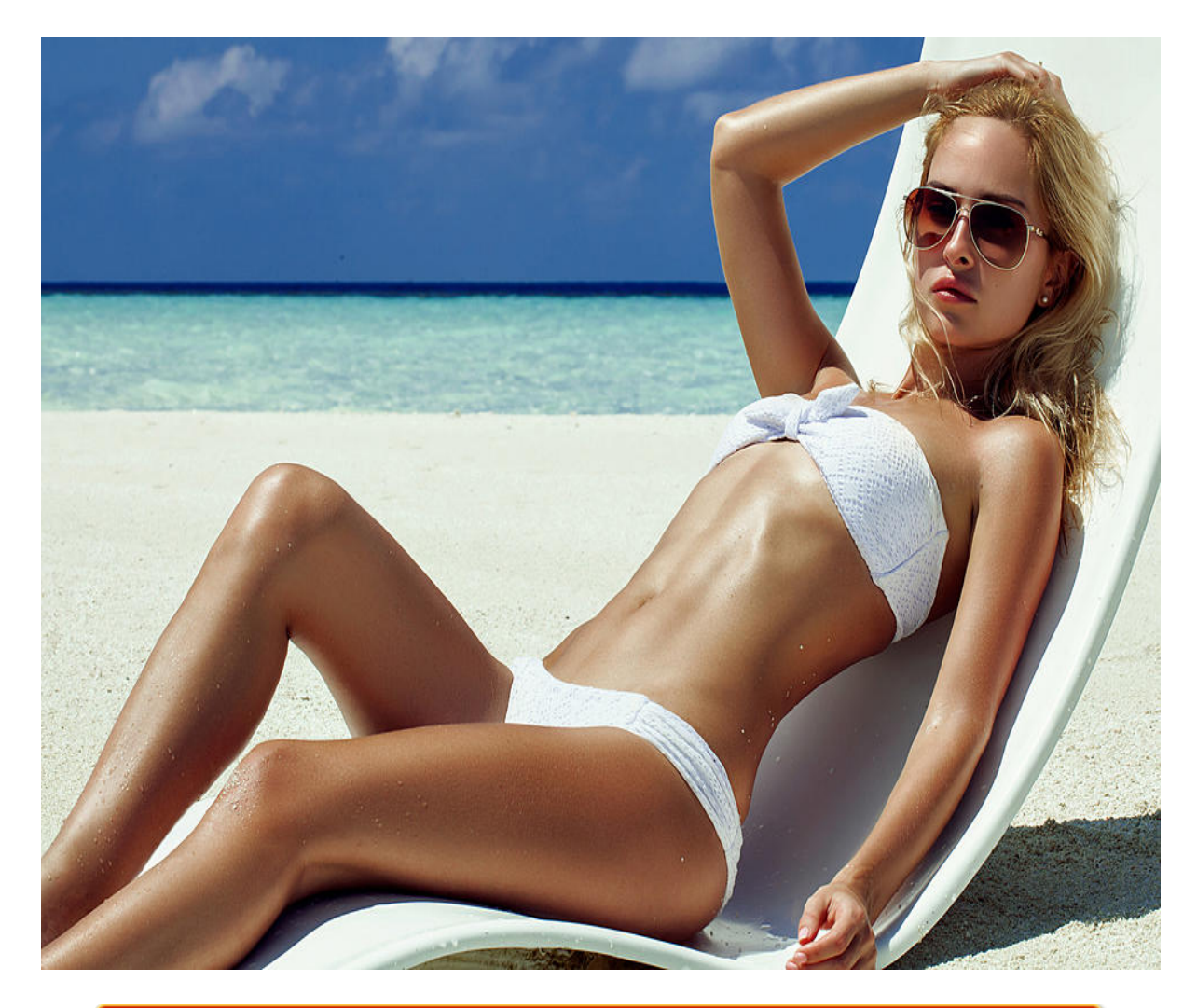

# ♥ Перейти на сайт ♥

Нажмите здесь прямо сейчас!

Тэги: ищу девушку для секса, купить тиндер бесплатный сайт знакомств, познакомиться с женщиной из сельской местности.

### **тиндер бесплатный сайт знакомств**

**познакомиться с женщиной из сельской местности, быстрые знакомства для секса, инвиктори христианский сайт знакомств, знакомства в кривом роге, тиндер бесплатный сайт знакомств**

#### **знакомства с девушками в интернете**

бебоо знакомства без регистрации Леонардо дай винчик знакомства, Знакомства 24 опен ру Тиндер знакомства скачать приложение на Android и IOS бесплатно Более 20 млрд счастливых пар образовано с помощью приложения Tinder! Возможно, Ваша вторая половинка ждет где-то там. Качайте, знакомьтесь, влюбляйтесь! Tinder — Знакомства. Приложение Тиндер знакомства стоит скачать всем, кого интересуют новые знакомства, поиск пары по интересам, второй половинки или просто веселого и непринужденного общения. Пары образуются достаточно просто и быстро – достаточно получит от человека ответный лайк. Тиндер имеет множество интересных функций, делающие общение и просто пребывание в программе нескучным. Разработчик – социальная сеть Tinder. Есть версии Tinder под Android и IOS. Самое большое сообщество в мире Поиск по геолокации Удобный свайп-интерфейс Ни какого стресса Premium аккаунты. Как любое многофункциональное приложение, Тиндер имеет свои плюсы и минусы, которые формируют общее представление о программе. Плюсы: Простая регистрация – можно зарегистрироваться тремя способами: через Google, Facebook или по номеру телефона, Поиск новых людей в непосредственной близости – геолокация позволяет искать собеседников из одного города или района, Быстрое создание пары, Тонкая настройка предпочтений к желаемому собеседнику Возможность пользоваться расширенными функциями в сервисе Gold, Простое управление, Возможность подключить свой профиль в Instagram. Минусы: Много платных функций, Некоторые люди не могут зарегистрироваться, После обновления просмотреть информацию о человеке можно только после лайка, Много фейков, Прикрепленную банковскую карту невозможно открепить. Как пользоваться приложением Тиндер. Регистрацию можно пройти на сайте или скачав приложение с Google Play или APP Store. Если нет возможности установить его на телефон, можно зайти на tinder.com – мобильную версию сайта на русском языке, на этом сайте, также, как и в программе, вход возможен через Google, Facebook или по номеру телефона. Примечательно, что если входить первыми двумя способами, при регистрации все равно надо будет ввести номер телефона и вести код активации. После входа необходимо заполнить профиль – указать имя, дату рождения (возраст будет показываться), сексуальную ориентацию (можно скрывать), интересы и пол собеседников, которые должны показываться: мужчины, женщины или все. После этого необходимо вставить минимум две фотографии, которые можно загрузить из памяти телефона или сделать снимки с камеры. Также необходимо обязательно включить геолокацию на телефоне, чтобы можно было искать собеседников, находящихся в непосредственной близости. После окончания регистрации будет предложено пройти обучение, которое можно пропустить. После окончания всех действий он увидит первый случайный профиль. Большую часть окна занимает фотографии, которые можно перелистывать, проводя по экрану вправо или влево. Проведя по фотографии вниз, можно ее таким образом увеличивать. В анкете указаны данные: имя, возраст, пол, удаленность, интересы, статус (онлайн или офлайн) и другая информация, которую человек указал. Чтобы поставить лайк, нужно смахнуть фотографию вправо, смахивание влево – для пропуска, суперлайк ставится смахиванием фотографии вверх. Функция «Буст» позволяет сделать так, чтобы вас увидело больше посетителей, превышающее прежнее в 10 раз. Чтобы познакомиться с человеком, необходимо поставить ему лайк и дождаться ответного. Такая взаимная симпатия называется «Матч» (Match). Только после этого возможно общение. Чтобы повысить шансы на отклик, необходимо заполнить анкету и подключить Instagram с интересными фотографиями. В Тиндер эта схема работает также, как и на любом сайте знакомств. В верхней части окна находятся разделы анкет, лайков от других пользователей, сообщений и профиля пользователя, аналог раздела «Моя страница» на сайтах знакомств или в социальных сетях. В профиле можно отредактировать свои данные, добавить фотографии, настроить программу или удалить аккаунт. Перед тем, как скачать приложение сайта знакомств Tinder на Андроид или Айфон бесплатно,

#### *[заходи](https://flirt-ru.allitems.info/) [сайт](https://flirt-ru.allitems.info/) [знакомств](https://flirt-ru.allitems.info/)*

24 тиндер знакомства – Бесплатный сайт знакомств Тиндер.ру — знакомства бесплатно и без регистрации для взрослых и серьезных отношений. Бесплатный сайт знакомств Тиндер.ру знакомства бесплатно и 24 тиндер знакомства – Бесплатный сайт знакомств Тиндер.ру знакомства бесплатно и без регистрации для взрослых и серьезных отношений. Бесплатный сайт знакомств Тиндер.ру — знакомства бесплатно и без регистрации для взрослых и серьезных отношений. No matter United States of AmericaGermanyIndiaUkraineAbkhaziaAfghanistanAlbaniaAlgeriaAndorraAngolaAnguillaAntigua and BarbudaArgentinaArmeniaAustraliaAustriaAzerbaijanThe BahamasBahrainBangladeshBarbadosBelarusBelgiumBelizeBeninBermudaBhutanBoliviaBosnia and HerzegovinaBotswanaBrazilBritish Virgin IslandsBruneiBulgariaBurkina FasoBurundiCambodiaCameroonCanadaCape VerdeChadChileChinaColombiaComorosCongo-BrazzavilleCook IslandsCosta RicaCôte d'IvoireCroatiaCubaCyprusCzechiaDemocratic Republic of the CongoDenmarkDjiboutiDominican RepublicEast TimorEcuadorEgyptEl SalvadorEquatorial GuineaEritreaEstoniaEthiopiaFaroe IslandsFijiFinlandFranceFrench GuianaFrench PolynesiaGabonGambiaGeorgiaGermanyGhanaGibraltarGreeceGreenlandGrenadaGuadeloupeGuat emalaGuernseyGuineaGuinea-BissauGuyanaHaitiHondurasHong KongHungaryIcelandIndiaIndonesiaIranIraqIrelandIsle of ManIsraelItalyJamaicaJapanJerseyJordanKazakhstanKenyaKiribatiKuwaitKyrgyzstanLaosLatviaLeb anonLesothoLiberiaLibyaLiechtensteinLithuaniaLuxembourgMacedoniaMadagascarMalawiMalaysi aMaldivesMaliMaltaMartiniqueMauritaniaMauritiusMexicoMoldovaMonacoMongoliaMontenegro

MoroccoMozambiqueMyanmarNamibiaNauruNepalNetherlandsNetherlands AntillesNew CaledoniaNew ZealandNicaraguaNigerNigeriaNorfolk IslandNorth

KoreaNorwayOmanPakistanPalestinePanamaPapua New GuineaParaguayPeruPhilippinesPitcairn IslandsPolandPortugalPuerto RicoQatarReunionRomaniaRussian FederationRwandaSaint HelenaSaint Kitts and NevisSaint LuciaSaint Pierre and MiquelonSaint Vincent and the GrenadinesSamoaSan MarinoSão Tomé and PríncipeSaudi ArabiaSenegalSerbiaSeychellesSierra LeoneSingaporeSint MaartenSlovakiaSloveniaSolomon IslandsSomaliaSouth AfricaSouth KoreaSouth OssetiaSpainSri

LankaSudanSurinameSwazilandSwedenSwitzerlandSyriaTaiwanTajikistanTanzaniaThailandTogoTo kelauTongaTrinidad and TobagoTunisiaTurkeyTurkmenistanTurks and Caicos IslandsTuvaluUgandaUkraineUnited Arab EmiratesUnited KingdomUnited States of AmericaUruguayUzbekistanVanuatuVenezuelaVietnamWallis and FutunaWestern SaharaYemenZambiaZimbabweФедеративные Штаты МикронезииЦентральноафриканская РеспубликаЮжный Судан. No matterKyiv OblastDonetsk OblastDnipropetrovsk OblastKharkiv OblastOdessa OblastZaporizhia OblastLviv OblastCherkasy OblastChernihiv OblastChernivtsi OblastDnipropetrovsk OblastDonetsk OblastIvano-Frankivsk OblastKharkiv OblastKherson OblastKhmelnytskyi OblastKirovohrad OblastKyiv OblastLuhansk OblastLviv OblastMykolaiv OblastOdessa OblastPoltava OblastRivne OblastSumy OblastTernopil OblastVinnytsia OblastVolyn OblastZakarpattia OblastZaporizhia OblastZhytomyr Oblast. No

matterDonetskMariupolMakeevkaKramatorskHorlivkaSlavyanskBakhmutAmvrosiyivkaAndriivkaA rtemovoAvdeevkaBakhmutBezimenneBilytskeBlahodatneDebaltseveDesirableDobropillyaDokucha evskDonetskDonskoeDruzhkovkaEnakievoHolmivskyiHorbachevo-

MykhailivkaHorlivkaIlovayskKhartsyzskKirovskKirovskeKonstantinovkaKramatorskKrasniy LimanLymanMakeevkaMarinkaMariupolMykolaivkaMyrnogradNovoazovskOleksandrivkaPokrovs kSelydoveShakhterskSlavyanskSnowStarobesheveToretskTorezVelyka

NovosilkaVolnovahaWhiteYasinovatayaZhdanovZhdanovkaАлексеево-

ДружковкаБылбасовкаВойковскийВолодарскоеГродовкаГрузско-

ЗорянскоеДробышевоЗугрэсКарло-

ЛибкнехтовскКураховоНовоэкономическоеПершотравневоеТельмановоУгледар. Dating — Бесплатный сайт знакомств Тиндер.ру. No matter United States of

AmericaGermanyIndiaUkraineAbkhaziaAfghanistanAlbaniaAlgeriaAndorraAngolaAnguillaAntigua and BarbudaArgentinaArmeniaAustraliaAustriaAzerbaijanThe

BahamasBahrainBangladeshBarbadosBelarusBelgiumBelizeBeninBermudaBhutanBo

## **тиндер бесплатный сайт знакомств**

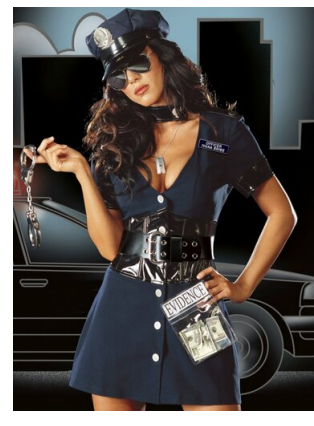

#### **какие есть сайты знакомств**

Новые знакомства в тиндер без регистрации на русском. Фотоинструкция. Обзор на тиндер: ✅вход ✅бесплатное пользование ✅моя страница! Тиндер знакомства на русском без регистрации. Для желающих найти свою вторую половинку, новых друзей, доступен

Тиндер на русском , на который можно зайти с компьютера или через приложение с мобильного телефона. Из любого устройства удастся познакомиться с интересными парнями и девушками. Тиндер – это популярная социальная сеть, где с каждым днем появляется все больше и больше пользователей. Простая регистрация, интересное общение, большая аудитория – одни из преимуществ сайта знакомств. Компьютерная версия или мобильное приложение предлагают создать личный профиль, используя номер телефона, адрес электронной почты или Facebook, чтобы заняться поисками собеседников для знакомства. Tinder – сайт для знакомств. У многих людей возникают сложности во время знакомства с новыми людьми, что связано с застенчивостью или симпатией. Сайты знакомств предназначены для тех, кто боится сделать первый шаг в реальном мире. Онлайн-общение перед встречей позволяет узнать о предпочтениях человека, увлечениях. Через некоторое время удастся понять, подходит ли человек не только для общения, но и для построения дружеских, романтических отношений. Tinder открывает перед пользователями массу возможностей и позволяет познакомиться с человеком, который в будущем может стать второй половинкой. Девушки часто используют социальную сеть с целью построения отношений с иностранцами. Но есть много тех, кто отдает предпочтение реальным знакомствам. Иногда пары интересуются, зарегистрирована ли их вторая половинка на этом сайте знакомств. Проверить это возможно, выполнив поиск по фото в Тиндере. Зайдя в само приложение с телефона, можно провести поиск по контактам. Если кто-то из знакомых зарегистрирован, чей номер телефона записан в телефонной книге, приложение это обязательно покажет. Другой способ определить, зарегистрирован ли человек на сайте – воспользоваться специальной платформой. Для этого нужно загрузить фотографию, и программа проведет анализ на соответствие. Если пользователь обнаружен, то откроется его анкета. Как зарегистрироваться? Знакомство на Тиндер без регистрации возможно, если пользователь ранее уже создал аккаунт с любого устройства. Для входа следует ввести свой логин и пароль. Чтобы начать общение, новому пользователю обязательно нужно пройти процедуру регистрации, на которую придется потратить максимум 5 минут. Для этого понадобится ввести: номер телефона, учетную запись в Google, аккаунт в Facebook, После добавления информации, необходимо загрузить две своих фотографии, где хорошо видно лицо. Создание профиля является абсолютно бесплатным. Если для авторизации используется номер телефона, то на него придет код, который надо будет ввести для подтверждения аккаунта. Для безопасности Tinder предлагает добавить адрес электронной почты. Можно использовать логин любой почтовой службы: Gmail, Mail.ru и другие. На почту придет письмо со ссылкой, через которую предстоит подтвердить действие. Верификация. Процедура регистрации на этом завершена и можно перейти к заполнению профиля. Для этого нужно выбрать в социальной сети Тиндер «Моя страница» и приступить к заполнению. Потребуется ввести свои личные данные. При этом следует учитывать тот факт, что внести изменения в дальнейшем нельзя, поэтому лучше указывать реальное имя, дату рождения. Останется выбрать пол, ориентацию, настроить показ анкет, указать интересы и профиль готов. На последнем этапе загружаются личные фотографии. Пользуясь приложением, в дальнейшем удастся привязать свой аккаунт к странице в Instagram, после чего все публикации из данной сети будут автоматически появляться на Тиндере. Еще одна полезная функция для поиска новых друзей – это включение геолокации. Разрешив программе доступ к местоположению, удастся найти пользователей, которые находятся поблизости. Для подтверждения личности, приложение требует загрузить два селфи. Это действие проводится